# **Analyse des données**

Objekttyp: **Chapter**

Zeitschrift: **Mémoires de la Société Vaudoise des Sciences Naturelles**

Band (Jahr): **20 (1999-2006)**

Heft 2

PDF erstellt am: **23.07.2024**

#### **Nutzungsbedingungen**

Die ETH-Bibliothek ist Anbieterin der digitalisierten Zeitschriften. Sie besitzt keine Urheberrechte an den Inhalten der Zeitschriften. Die Rechte liegen in der Regel bei den Herausgebern. Die auf der Plattform e-periodica veröffentlichten Dokumente stehen für nicht-kommerzielle Zwecke in Lehre und Forschung sowie für die private Nutzung frei zur Verfügung. Einzelne Dateien oder Ausdrucke aus diesem Angebot können zusammen mit diesen Nutzungsbedingungen und den korrekten Herkunftsbezeichnungen weitergegeben werden.

Das Veröffentlichen von Bildern in Print- und Online-Publikationen ist nur mit vorheriger Genehmigung der Rechteinhaber erlaubt. Die systematische Speicherung von Teilen des elektronischen Angebots auf anderen Servern bedarf ebenfalls des schriftlichen Einverständnisses der Rechteinhaber.

### **Haftungsausschluss**

Alle Angaben erfolgen ohne Gewähr für Vollständigkeit oder Richtigkeit. Es wird keine Haftung übernommen für Schäden durch die Verwendung von Informationen aus diesem Online-Angebot oder durch das Fehlen von Informationen. Dies gilt auch für Inhalte Dritter, die über dieses Angebot zugänglich sind.

Ein Dienst der ETH-Bibliothek ETH Zürich, Rämistrasse 101, 8092 Zürich, Schweiz, www.library.ethz.ch

# **http://www.e-periodica.ch**

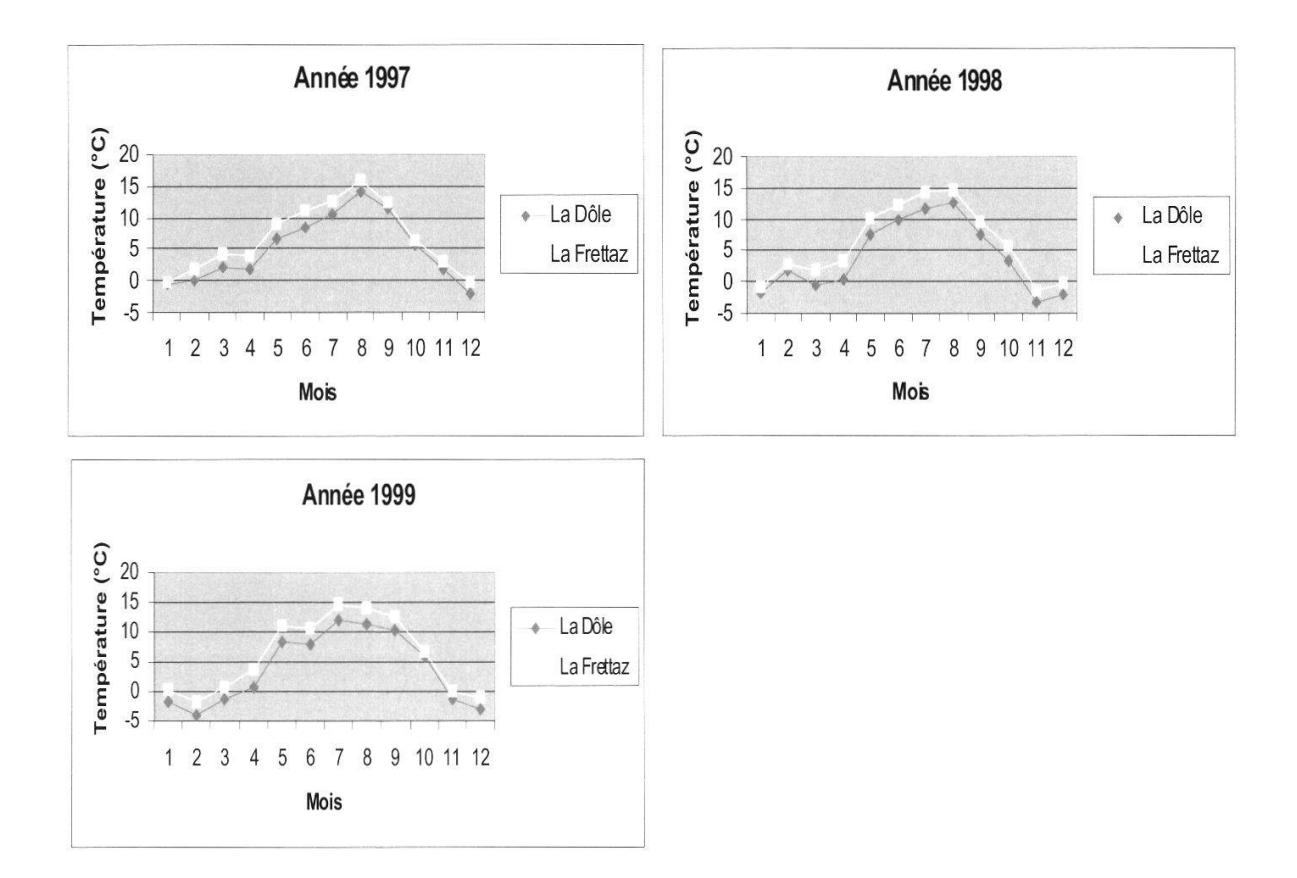

Figure 2.-Moyenne mensuelle de température en 1997 <sup>à</sup> 1999 <sup>à</sup> la Dôle et la Frettaz.

## 3. Analyse des données

## 3.1 Ordination des données

L'ordination des données <sup>a</sup> pour but de décrire la similitude des relevés faunistiques sur la base de leur composition taxonomique. Elle permet de résul'information contenue dans un tableau de données dont la taille rendrait impossible l'identification des structures majeures qu'il contient. Il existe une grande variété de méthodes d'ordination (Legendre et Legendre 1998). Nous avons utilisé ici l'Analyse Factorielle des Correspondances (AFC) qui est certainement la méthode la plus couramment employée pour décrire des ensembles de relevés faunistiques ou floristiques.

L'AFC permet de représenter les données sous forme de «cartes phiques», sur lesquelles les stations échantillonnées sont positionnées en fonction de leur ressemblance faunistique, avec une perte minimale d'information. Cette représentation facilite l'ordination des stations et l'interprétaécologique de leur composition.

3.2 La base de données écologiques concernant les Syrphidae européens Dans le cas des Syrphidae, nous avons également utilisé la base de données écologiques de Speight et al. (1999).

Cette base de données contient les informations disponibles actuellement sur l'écologie et la répartition des Syrphidae d'Europe. Elle <sup>a</sup> été utilisée afin d'établir à l'aide de ce groupe d'insectes un diagnostic écologique des habiéchantillonnés sur le site de Montricher.

# Structure de la base de données

Publiée pour la première fois en 1997, la base de données concernant les Syrphidae européens fait actuellement l'objet de sa troisième édition (SPEIGHT et al. 1999). Cette base de données se compose de plusieurs éléments:

a.-des tableaux Microsoft Excel™ stockant sous forme numérique les informations relatives <sup>à</sup> plusieurs aspects de l'écologie des Syrphidae: -l'association des espèces à des types de macrohabitats. Ces macrohabitats sont généralement des formations végétales (par exemple «Forêt de hêtre mésophile») et leur définition renvoie au système européen de classification des habitats (DEVILLERS et al. 1991). Des éléments importants pour les communautés de Syrphidae tels que l'âge des formations forestières ou la présence de milieux aquatiques sont également incorporés dans la définition des macrohabitats.

-les microhabitats larvaires. Chez chaque espèce de Syrphidae, la larve possède généralement un degré d'association assez strict avec un type de microhabitat.

-les caractéristiques biologiques telles que le nombre de générations par an, le stade de développement sous lequel l'espèce hiberne, le caractère migrateur, la période de vol (pour différentes régions d'Europe), le mode d'alimentation des larves, la sensibilité à l'inondation,...

-la répartition géographique et le statut dans différents pays d'Europe, b.-des textes de trois types:

-des glossaires définissant toutes les catégories utilisées dans les tableaux précédents.

-un catalogue commenté des quelques 500 espèces couvertes, comprenant une synthèse des informations écologiques et taxonomiques, ainsi que des références bibliographiques.

-un ensemble d'aides et d'exemples d'utilisation de la base de données. Les données ont été compilées par Martin C.D. Speight (Dublin), sur la base de sa propre expertise, ainsi qu'à partir de l'extraction des données de littérature et de la consultation d'autres experts européens. La base de données est un système ouvert, destiné à être complété et développé au fil de ses utilisations et de l'enrichissement des connaissances sur les Syrphidae.

## Utilisation de la base de données

Parmi de nombreuses possibilités, cet ensemble de données permet de standardiser certaines opérations fondamentales dans l'utilisation de listes d'insectes pour le diagnostic écologique des habitats ou des écosystèmes: Il permet de formaliser l'analyse d'une liste d'espèces capturées sur un site. Ceci concerne notamment la description des macrohabitats et microhabitats auxquels les espèces échantillonnées sont associées, ou l'identification d'espèces provenant d'habitats extérieurs au site évalué (vol, migration). Il permet de transformer la classique liste d'espèces échantillonnées par site (ou par unité d'échantillonnage) en une liste d'espèces associées aux habitats représentés sur le site, assurant une analyse beaucoup plus fonctionnelle des données récoltées.

L'intérêt majeur de la base de données réside dans la possibilité de baser l'évaluation d'un site sur une prédiction de sa faune syrphidologique poten-L'ossature de cette démarche est présentée en figure 3. Partant de la liste des espèces connues de la région <sup>à</sup> l'échelle de laquelle l'évaluation doit être effectuée2, il est possible de sélectionner les espèces potentiellement associées aux habitats présents sur le site à évaluer (base de données habitats») et en vol à la période où le site sera effectivement échantillonné (base de données «caractéristiques biologiques»). La comparaison entre cette liste potentielle prédite et celle effectivement échantillonnée sur le site est à la base de nombreuses possibilités de diagnostic écologique. Ainsi:

Le pourcentage de représentation de la liste régionale pour chaque macrohabitat du site est une mesure de son degré d'intégrité. Ces pourcentages peuêtre comparés entre sites pour classer l'importance d'habitats de même type, ou entre habitats d'un site pour identifier les parties les plus «fonctionnelles» d'un site ou celles présentant la plus grande «valeur».

Les espèces «manquantes» pour un site (celles qui ont été prédites mais non échantillonnées), peuvent être analysées <sup>à</sup> l'aide d'autres composantes de la base de données comme les caractéristiques biologiques ou les microhabilarvaires afin d'émettre un diagnostic sur les déficiences éventuelles du site et suggérer des mesures de gestion ou de restauration.

Dans l'analyse des résultats, divers éléments de la base de données seront mis en œuvre: l'association des espèces avec les macrohabitats identifiés sur le site, les modes de nutrition larvaires (larves aphidophages ou xylophages). Les listes régionales utilisées comme références sont la liste nationale suisse et la liste compilée pour le Jura suisse (entendu comme région géographique et non comme canton).

2voir notes p. 209.

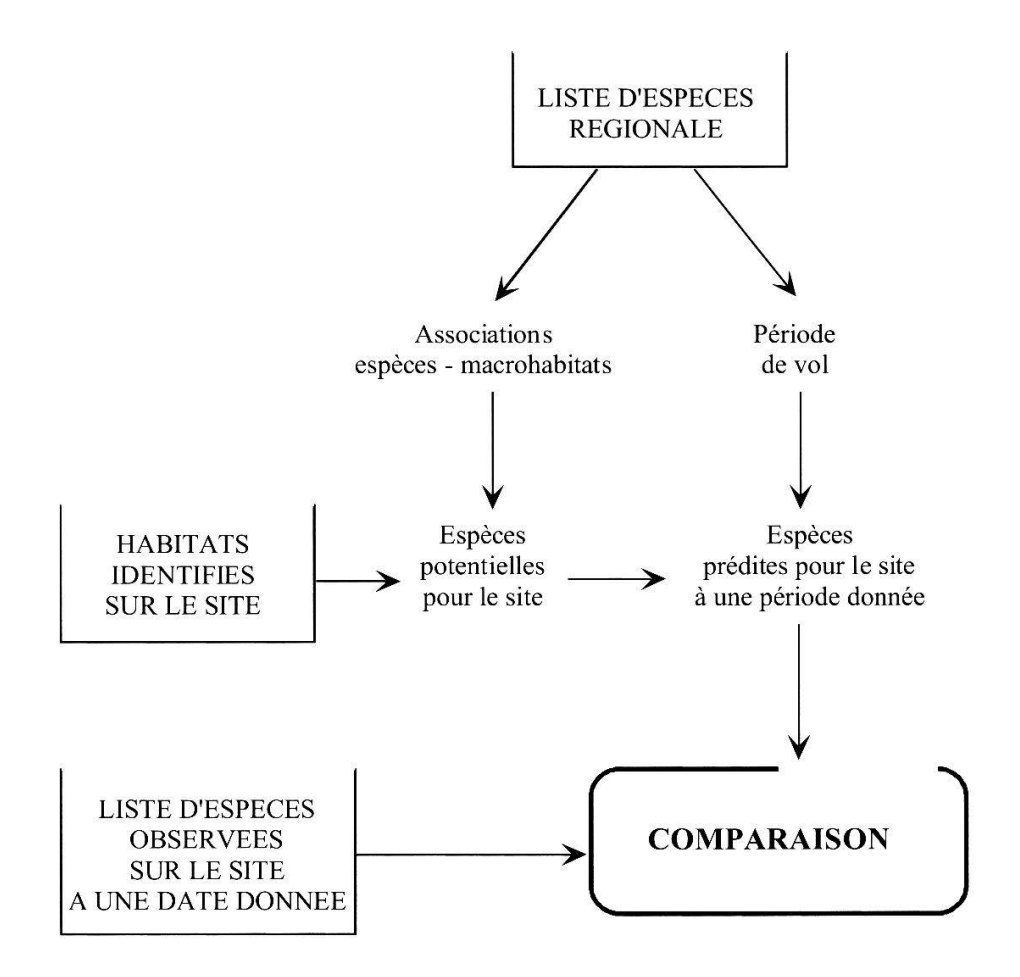

Figure 3.-Principe de la prédiction d'une liste potentielle de Syrphidae pour un site donné et de son utilisation par comparaison avec une liste observée.

#### 4. RÉSULTATS

### 4.1 Coléoptères xylophages

## Généralités

L'annexe 4 présente l'ensemble des données sous forme de tableaux cumulatifs par année et par station.

Rappelons que seules les espèces appartenant <sup>à</sup> quelques groupes phages indicateurs ont été déterminées. Ceci ne représente qu'une petite partie des coléoptères récoltés dans les pièges. A l'exception d'une collection de référence restant en mains de R. Delarze, tout le matériel identifié sera déposé au Musée zoologique cantonal. Il en va de même pour tout le matériel non déterminé (groupes d'insectes non retenus pour l'étude).

Au cours des <sup>3</sup> années d'échantillonnage, 35 Scolytidae (4150 individus), 28 Cerambycidae (461 ind.), 2 Scarabaeoidea (7 ind.), 6 Buprestidae (65 ind.) et 2 Lucanidae (29 ind.) ont été récoltés dans les pièges, soit un total de 73 espèces et 4712 individus.